## **MANAGING YOUR ORDERS WITH LANDPARK MANAGER**

Landpark, comprehensive IT Asset Tracking and ITIL Help Desk solutions

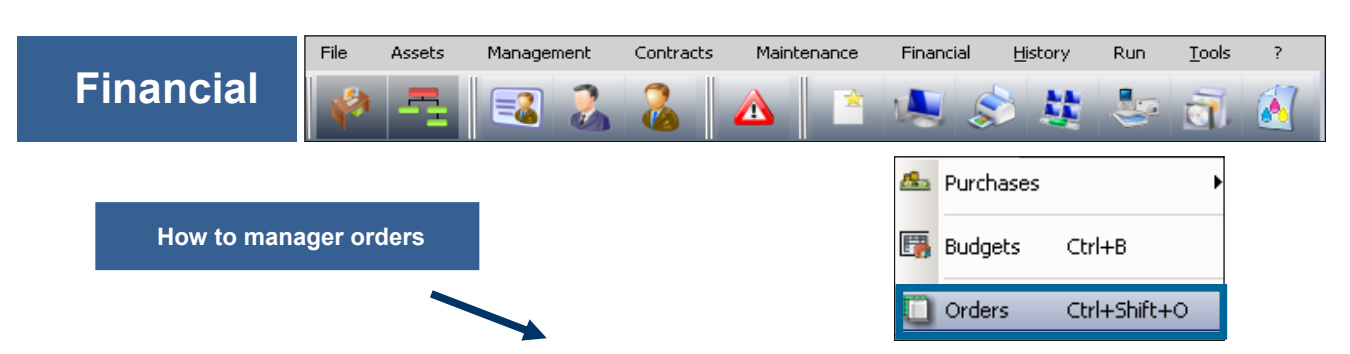

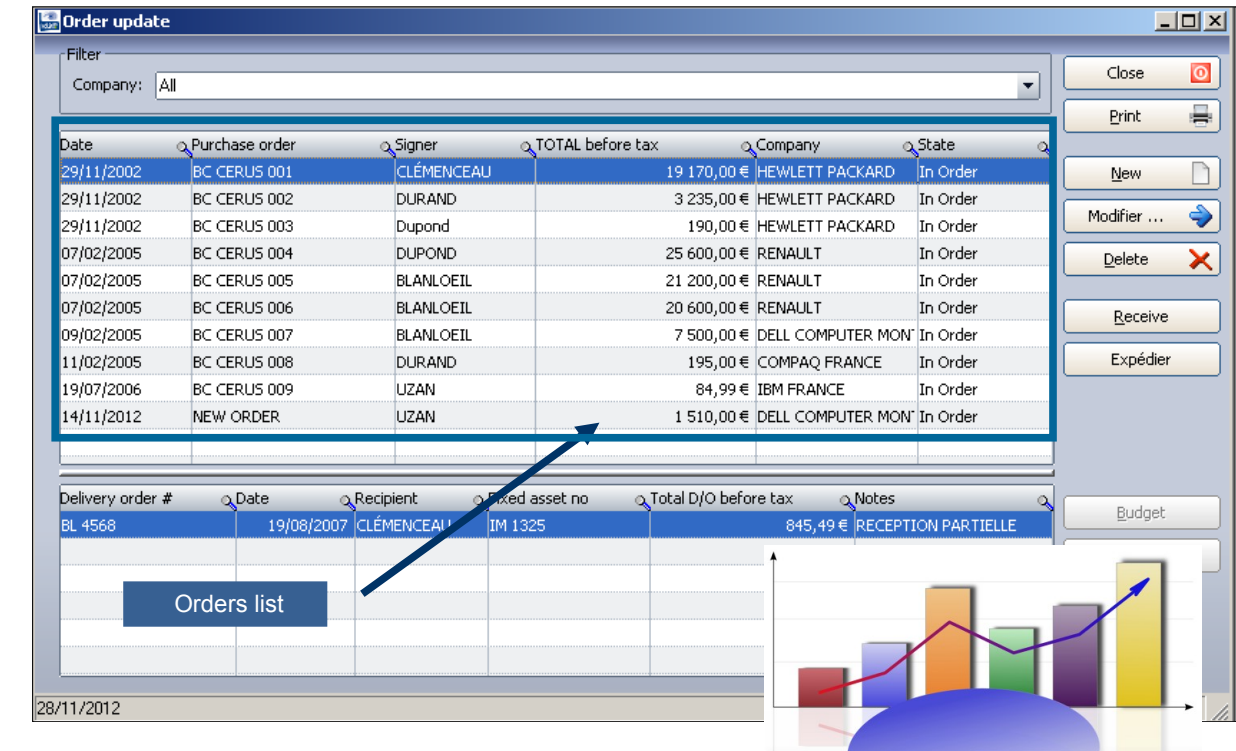

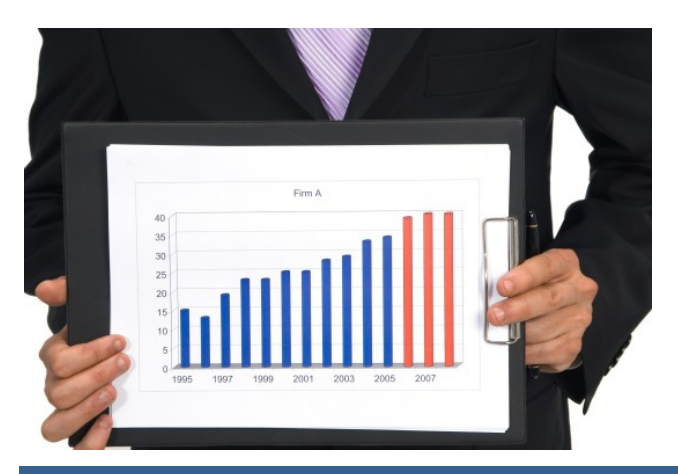

**New order**

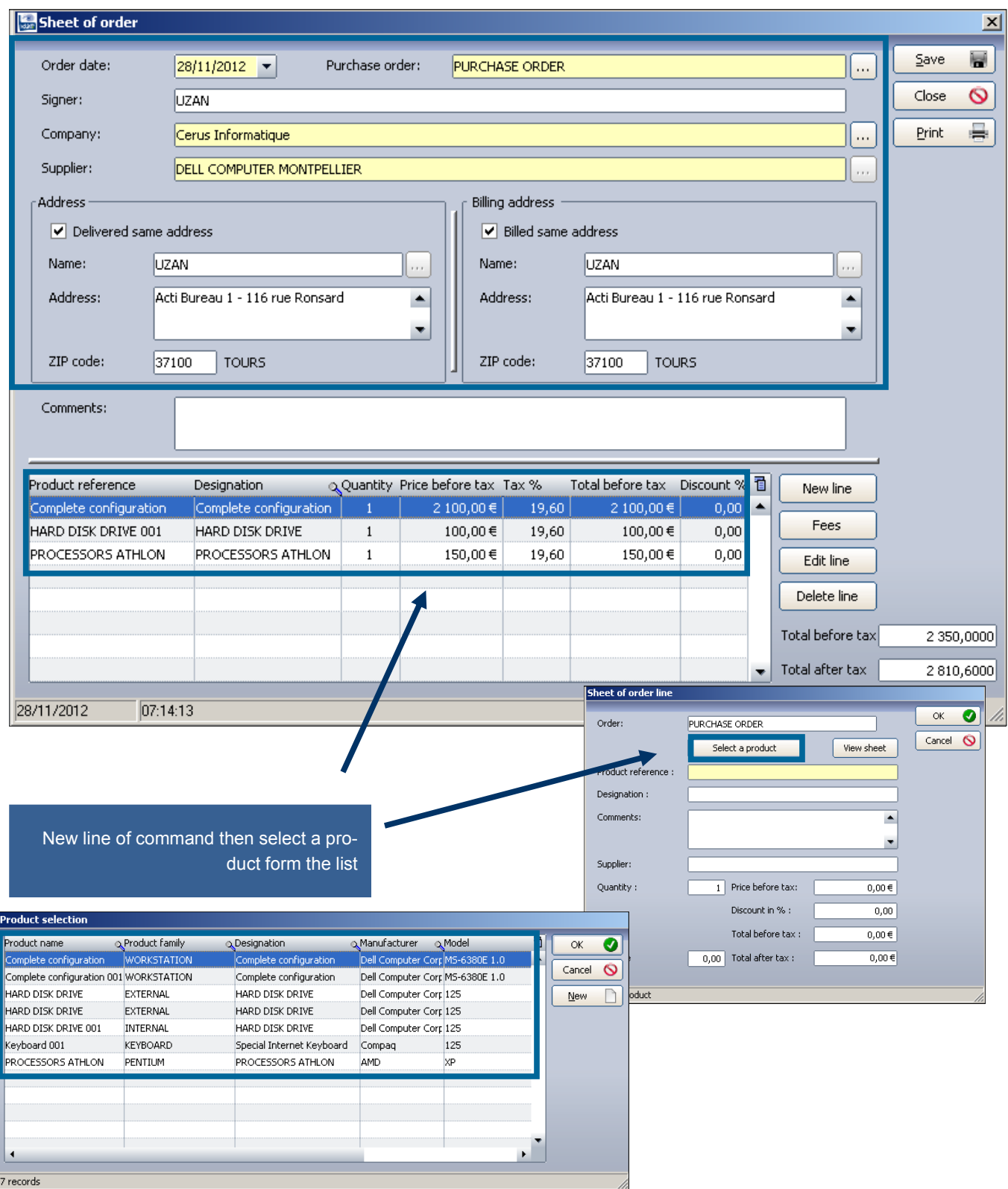

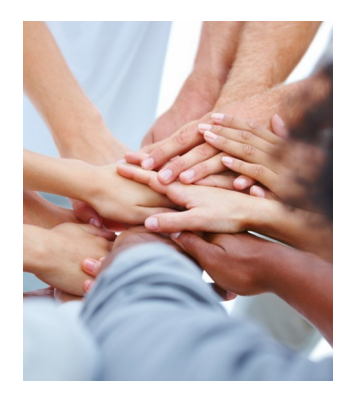

Print your order with Excel, form which can be modified

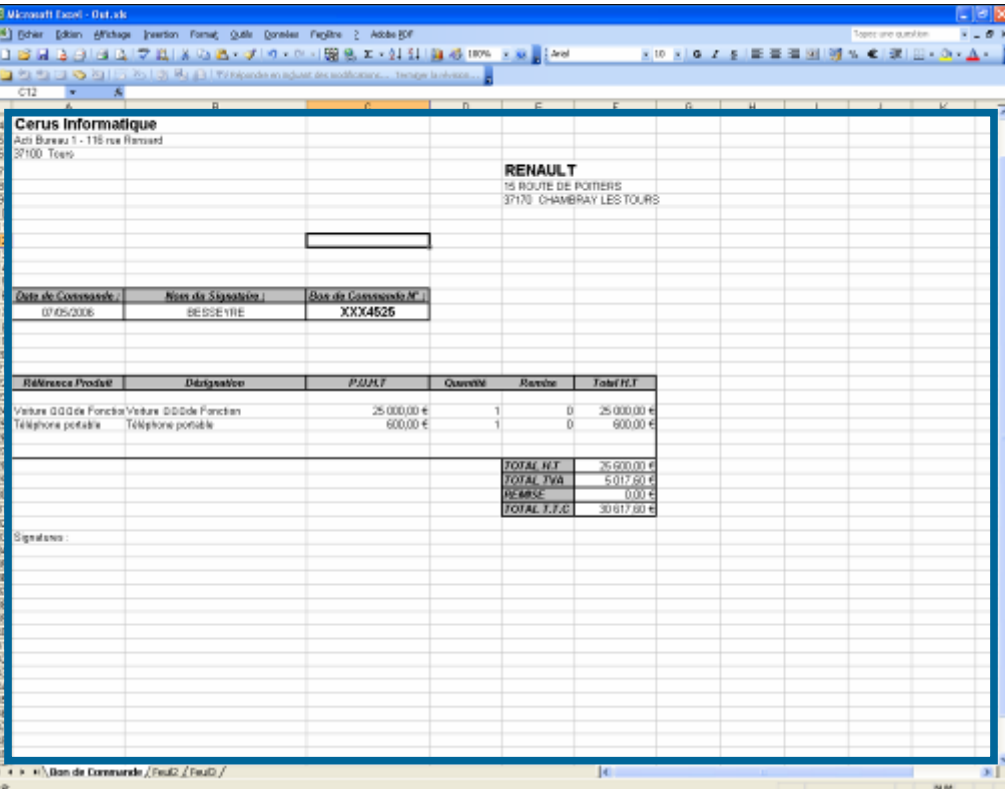

## Sheet of order See the actual order Order date: Purchase order: BC CERUS 001  $\square$  $29/11/2002$   $\blacktriangleright$ Signer: CLÉMENCEAU Company: Cerus Informatique Г., Supplier: **HEWLETT PACKARD** Address Billing address  $\boxed{\checkmark}$  Billed same address  $\boxed{\checkmark}$  Delivered same address Name: CLÉMENCEAU Name: CLÉMENCEAU  $\left[\ldots\right]$  $\vert \cdot \rangle$ Address: Acti Bureau 1 - 116 rue Ronsard Acti Bureau 1 - 116 rue Ronsard  $\left| \cdot \right|$ Address:  $\left| \cdot \right|$  $\overline{\phantom{a}}$  $\blacktriangledown$  $37100$  TOURS  $37100$  TOURS ZIP code: ZIP code: Comments: Product reference Designation QQuantity Price before tax Tax % Total before tax Discount % New line cial Internet 10,00€  $19,60$  $30,00 \in$  $0,00$ ard 00 Fees  $\overline{\phantom{\text{1}}\text{complete}}$  configuration 001  $\overline{\phantom{\text{1}}\text{Complete}}$  configuration  $\overline{5}$ 1 500,00 € 19,60 7 500,00 €  $0,00$ rinter 002 Laser Printer 10 900,00€ 19,60  $9\ 000,00$   $\in$  $0,00$ Edit line aper 001 Paper for Laser Printer  $80,00$ <br/> $\in$ 19,60  $80,00$ <br/> $\in$  $_{\rm 0,00}$  $\,$  1  $\,$ Mouse 001 250,00€ 2 500,00 € Delete line Mouse  $10\,$ 19,60  $0,00$ Mouse  $60,00$   $\in$ 19,60  $60,00$   $\in$  $0,\!00$ Mouse 003  $\mathbf{1}$ Total before tax  $\bullet$  Total after tax

28/11/2012  $08:03:15$ 

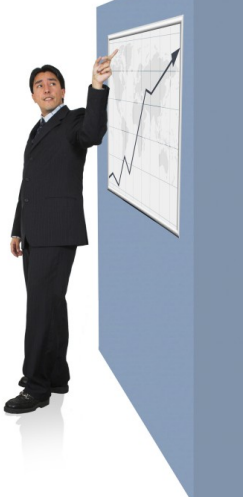

19 170,0000

22 927,3200

 $\vert x \vert$  $\blacksquare$  $Save$ 

 $\equiv$ Print

 $Cancel$  $\circ$ 

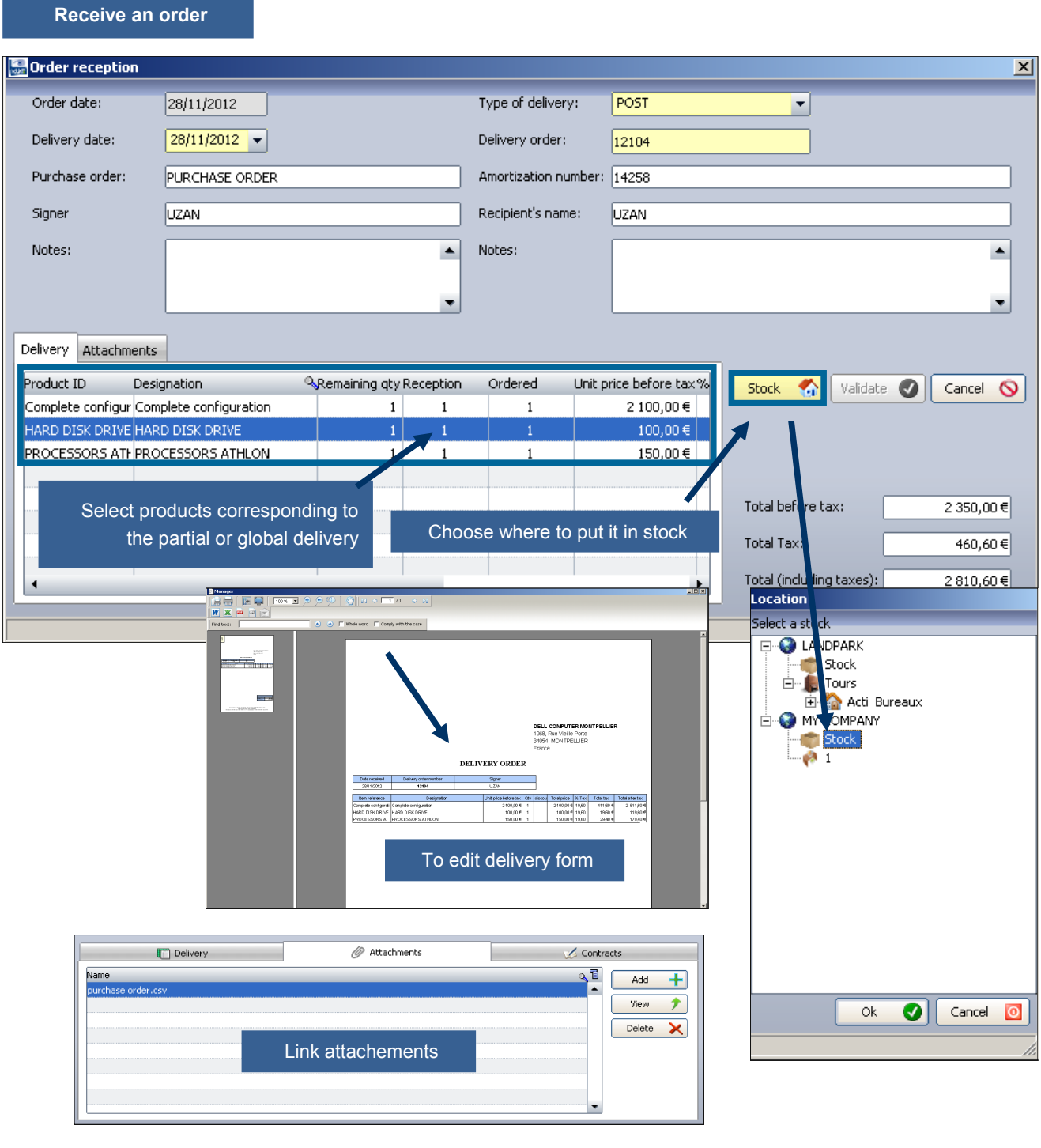

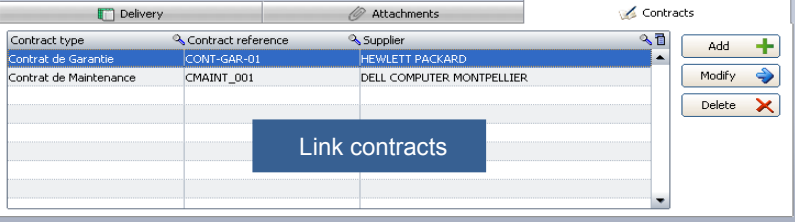